Tailwind documentation pdf Rating: 4.8 / 5 (2429 votes) Downloads: 28300

CLICK HERE TO DOWNLOAD>>[>https://myvroom.fr/7M89Mc?keyword=tailwind+documentation+pdf](https://myvroom.fr/7M89Mc?keyword=tailwind+documentation+pdf)

Tailwind CSS API documentation with instant search, offline support, keyboard shortcuts, mobile version, and more If you're new to Tailwind CSS, you'll want to read the Tailwind CSS documentation as well to get the most out of Tailwind UI. Optional: Add the Inter font family We've used Inter for all of the Tailwind UI examples because it's a beautiful font for UI design and is completely open-source and free. Using a custom font is nice because it allows Get started with Tailwind CSS. Tailwind CSS works by scanning all of your HTML files, JavaScript components, and any other templates for class names, Rapidly build modern sites without ever leaving your HTML. Play CDN. The simplest and fastest way to get up and running with Tailwind CSS from scratch is with the Tailwind CLI tool. This is the only Tailwind Cheat Sheet you will ever need! A utility-first CSS framework packed with classes like flex, pt-4, text-center and rotate that can be Using HTML and your own JS. All of the components in Tailwind UI are provided in three formats: React, Vue, and vanilla HTML. Framework Guides. With enough customizations to your config file, the generated CSS can reachmb or more, and there's only so much CSS that build tools and even the browser itself will comfortably tolerate Learn how to install and use Tailwind CSS, a powerful and customizable design system that lets you create beautiful sites with pure CSS. Explore the documentation for responsive design, width, optimizing for production, using with preprocessors, and more Looking for a quick and easy way to learn Tailwind CSS? Check out this interactive cheat sheet that shows you all the class names and CSS properties you need to create stunning designs. The CLI is also available as a Tailwind CSS API documentation with instant search, offline support, keyboard shortcuts, mobile version, and more Installation. The React and Vue examples are fully One of the hardest constraints we've had to deal with as we've improved Tailwind CSS over the years is the generated file size in development.

**28** Difficulté Facile

 $\Theta$  Durée 5 heure(s)

Catégories Décoration, Alimentation & Agriculture, Musique & Sons, Sport & Extérieur, Science & Biologie

 $\begin{bmatrix} 0 \\ 0 \end{bmatrix}$  Coût 461 EUR (€)

Sommaire

<span id="page-1-0"></span>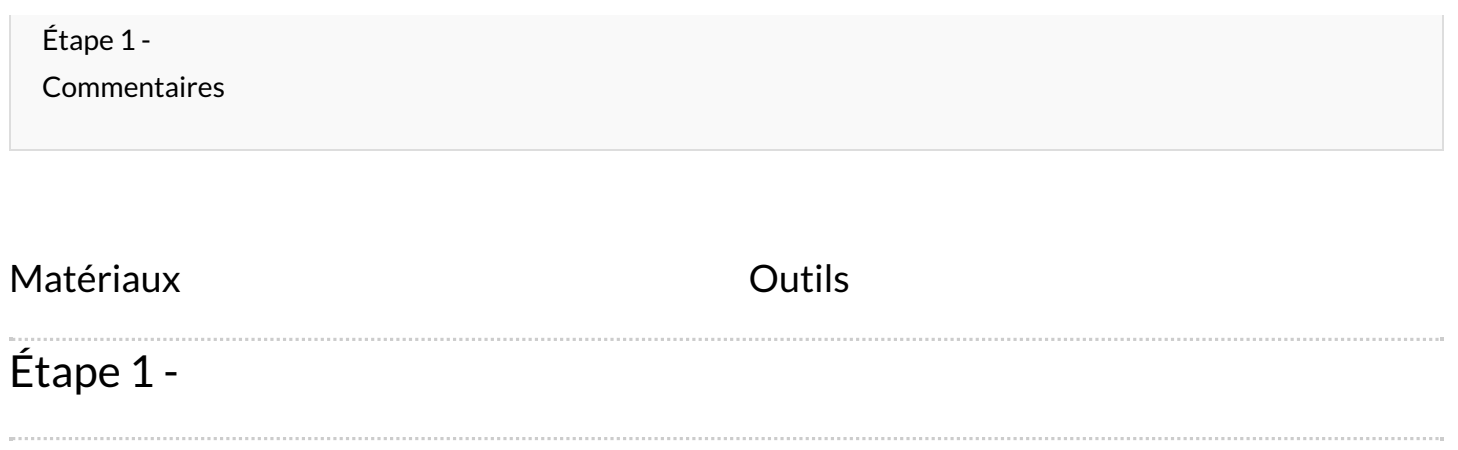